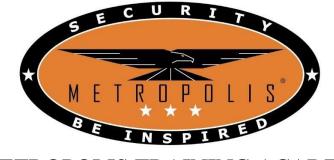

# Guide on Application for Security Officer (SO) License

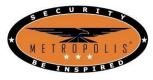

Step 1: Log in to GoBusiness website

(https://licence1.business.gov.sg/web/frontier/eAdvisor)

| ew Guided Journey feature on GoBusiness Licensing Licensing Licensing | ensing for F&B businesses, made smar | ter and simpler. Get Started                                                           |
|-----------------------------------------------------------------------|--------------------------------------|----------------------------------------------------------------------------------------|
| LICENCE APPLICATION                                                   | SFA / NPARKS / AVS LICENCES          | 1 WHO WE ARE                                                                           |
| via                                                                   | via                                  | via<br>Login ID                                                                        |
| Corpeass                                                              | SingPass                             | Login for foreigners without SingPass<br>Your Email                                    |
| Login via CorpPass >                                                  | Login via SingPass 义                 | Or Your Password<br>By clicking on the login button, you agree to<br>the Terms of Use. |
|                                                                       |                                      | Login ><br>Forgot Password? Request User Account                                       |
|                                                                       |                                      |                                                                                        |

For Singaporean / Singapore PR, log in using SingPass account

For Foreigners, log in using email address

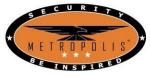

Step 2: Click on

- "Licence Applications"
  "APPLY FOR NEW LICENCE"

| A Singapore Governme    | ent Agency Websit | e                  |                     |                    |                    |                               |   |
|-------------------------|-------------------|--------------------|---------------------|--------------------|--------------------|-------------------------------|---|
| New Guided Journey fe   | ature on GoBu     | siness Licensing   | Licensing for F&B b | usinesses, mar     |                    | Get Started                   |   |
| gb gobusi               | NESS<br>INSING    |                    |                     |                    |                    | Q 🌲 🛔                         |   |
| MY PORTFOLIO            |                   | CE APPLICATION     | 7                   | -3 🗘 SFA           | / NPARKS / AVS LIC | EENCES 🏦 WHO WE ARE           |   |
| IT A                    | APPLY FOR         | NEW LICENCE        | E I                 | )                  | ര്                 |                               |   |
| Dashboard               | AMEND EX          | STING LICENCE      | ; Payme             | ents Reques        | ts for Action Ma   | naged Returns Correspondences | s |
| Dashboard               | RENEW EXP         | PIRING LICENCE     |                     |                    |                    |                               |   |
| SITI NUR ARIYANA        | B CANCEL EX       | ISTING LICENCE     | ate Profile         |                    |                    | •                             | > |
| Application Status      | SUBMIT RE         | TURNS<br>on Number |                     | Check              |                    |                               |   |
| APPLICATIONS            |                   | DRAFTS             |                     | LICENCES           | <b></b>            | PAYMENTS 👸                    |   |
| 0                       | 0                 | 0                  | 0                   | 0                  | 0                  | 0                             |   |
| Require In<br>Attention | Progress          | Due for<br>Removal | All Drafts          | Due for<br>Renewal | Active             | Pending Payments              |   |
|                         |                   |                    | Showir              | ng 0 of 0          |                    |                               |   |

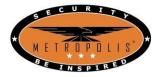

# METROPOLIS TRAINING ACADEMY Step 3: Type "Security Officer" and press "Search"

| ew Guided Journey feature on GoB                               | Business Licensing   Licensing fo            | or F&B businesses, made smarter and simpler. | Get Started                             |
|----------------------------------------------------------------|----------------------------------------------|----------------------------------------------|-----------------------------------------|
|                                                                |                                              |                                              | Q 🔺 🛔                                   |
|                                                                | NCE APPLICATION                              | NSED ENTITIES SFA / NPARKS / AVS LIC         | CENCES 🏛 WHO WE AP                      |
| ABC<br>123 Keywords                                            | G G                                          | overnment Agencies                           | 3 Busir                                 |
| Security Officer                                               |                                              |                                              | Search                                  |
| e.g. Food court, Pet                                           | t shop. NEA                                  |                                              |                                         |
|                                                                |                                              |                                              |                                         |
|                                                                |                                              | Review & Apply (0)                           |                                         |
| НОМЕ                                                           | LICENCE APPLICATION                          | ABOUT US                                     | Enquiries and Request for<br>Assistance |
|                                                                |                                              |                                              |                                         |
| HOME<br>Find Licence by Keywords<br>Find Licence by Government | LICENCE APPLICATION<br>Apply for New Licence | ABOUT US<br>CONTACT US<br>FEEDBACK           | Assistance                              |

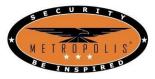

Step 4: Select "Security Officer's Licence (SO)" and click "Proceed" when the

#### "Review & Apply" tab pops out 2 MY PORTFOLIO LICENCE APPLICATION LICENSED ENTITIES SFA / NPARKS / AVS LICENCES WHO WE ARE Selected Licences SPF | Security Officer's Licence (SO) 1 Proceed clients as defined in Section 13 of the Private Securi mpanies with Security Review & Apply (1) Agency (SA) licence can accept assignments from cli Security Officer's Licence (SO) 🕕 Selected A "security officer" means any individual who, for reward, carries out any of the following functions: a) patrolling or guarding another person's property (including cash in transit) by a phy Registration for In-House Employer (RIHE) 0 Add to Selection > An "In-house Employer" means any individual authorised by his/her company in employing a licensed security officer to perform the job functions of a security officer at their own premises. Security Service Provider Licence 🌐 Add to Selection > Only Companies with Security Service Provider (SSP) licence can provide security services or equipment. The types of security services are defined in Section 18 of the Private Security Industr Environmental Control Officer Certificate Add to Selection > For the application of Environmental Control Officer Certificate of Registration.

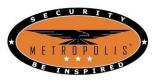

METROPOLIS TRAINING ACADEMY

| Step 5: Click | "Apply" | on Licences | Page |
|---------------|---------|-------------|------|
|---------------|---------|-------------|------|

|      | SELECT<br>Licence(s) | ADD<br>General Information                           | BROVIDE<br>Application Details | 4<br>UPLOAD<br>Supporting Document(s) | REVIEW & SUBMIT<br>Application<br>(Payment if applicable) | ACKNOWLEDGEMENT |
|------|----------------------|------------------------------------------------------|--------------------------------|---------------------------------------|-----------------------------------------------------------|-----------------|
| p    | ply for New Li       | cence                                                |                                |                                       |                                                           |                 |
|      |                      | ing licence(s) for your busine                       | 255                            |                                       |                                                           |                 |
| To I | be applied at G      | Business Licensing                                   |                                |                                       |                                                           |                 |
|      | Licence Name         |                                                      | Time to Fill                   | Fees & Supporting<br>Documents        | Estimated<br>Processing Time                              |                 |
| Sele | cted Licence(s)      |                                                      |                                |                                       |                                                           |                 |
| /    | SPF   Security Offic | er's Licence (SO) 🕦                                  | 10 mins                        | Details                               | At least 14 y                                             |                 |
|      | CoPusinoss Lisa      | pring accepts the followi                            | ng a Davmant math              | -det                                  |                                                           |                 |
| S    | PayPal VISA M        | nsing accepts the followi<br>asterCard, American Exp | press and Discover.            | Jus.                                  |                                                           |                 |

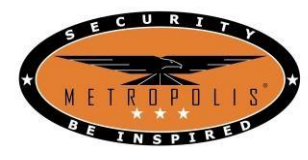

| I. Access To th                                                                                                    | o Webcite                                                                                                    |                       |                                                     | and the second states in the |    |
|----------------------------------------------------------------------------------------------------|----------------------------------------------------------------------------------------------------|-----------------------|-----------------------------------------------------|------------------------------|----|
| Bysickegonth                                                                                                    | e diedebes, fegrez is he h                                                                                                    | and by the Toron o    | l that.                                             |                              |    |
|                                                                                                    |                                                                                                    |                       |                                                     |                              |    |
| Final Art                                                                                                    |                                                                                                    |                       |                                                     |                              |    |
|                                                                                                    |                                                                                                    |                       |                                                     |                              |    |
| 41.305918                                                                                                    | <ul> <li>An an Applicant</li> </ul>                                                                                                    |                       |                                                     |                              |    |
|                                                                                                    |                                                                                                    |                       |                                                     |                              |    |
| 999101                                                                                                    |                                                                                                    |                       |                                                     |                              |    |
| Lico Midiela                                                                                                    |                                                                                                    |                       |                                                     |                              |    |
|                                                                                                    | for styling details                                                                                                    |                       |                                                     |                              |    |
|                                                                                                    |                                                                                                    |                       |                                                     |                              |    |
| que a company a company a<br>Company a company a company | dart:                                                                                                    |                       |                                                     |                              |    |
| lote hime One                                                                                                    | shiel terrier, their term                                                                                                    | , rene Tri Mermini    | Mariste Marson and Resal                            | ore Wern Story Mybris for g  | 97 |
| CENERAL CONTRACTOR                                                                                                    |                                                                                                    |                       |                                                     |                              |    |
| idalation*                                                                                                    | 101                                                                                                    | ¥ .                   | 10xx20x410x1                                        | Menania III umit             | ~  |
| Line 1                                                                                                    | Lineau estimation and re-                                                                                                    | the local data of the | 100 to American                                     |                              |    |
|                                                                                                    |                                                                                                    |                       |                                                     | 1                            |    |
| Disambar*                                                                                                    | Server and a state                                                                                                    | ~                     | How following                                       |                              |    |
| landar*                                                                                                    | 11 Martin all Computer                                                                                                    |                       | for shows                                           |                              |    |
|                                                                                                    |                                                                                                    |                       |                                                     |                              |    |
| Lefe UP (KRTX*                                                                                                    | DOM: D                                                                                                    |                       | Mobile Newslor"                                     |                              |    |
| Noniary Contact                                                                                                    | -                                                                                                    |                       | ALC: NO                                             |                              |    |
| Wade"                                                                                                    | C Office for Mandae                                                                                                    |                       | trai'                                               |                              |    |
|                                                                                                    | Munite teachair                                                                                                    |                       | Alternative (mark                                   |                              |    |
|                                                                                                    |                                                                                                    |                       |                                                     |                              |    |
|                                                                                                    |                                                                                                    |                       | Table if you provide the<br>retronom statute can be |                              |    |
|                                                                                                    |                                                                                                    |                       | of Yourse application (VVI).                        |                              |    |
| gellares Aano                                                                                                    | *                                                                                                    |                       | Lange Kook                                          |                              |    |
| Address Type?                                                                                                    | R Local III Tarrays                                                                                                    |                       | 31 rest Barrow?                                     | ALC: NO SCHOOL &             |    |
| lyse of Printerstat.*                                                                                                    | Nominal                                                                                                    | v                     | land (                                              |                              |    |
|                                                                                                    |                                                                                                    |                       |                                                     | La Hill Septim               |    |
| Notal Colo*                                                                                                    | manual Ration Ad                                                                                                    |                       | Test Burden                                         | (1111)                       |    |
|                                                                                                    | "Researcher year packs" inte<br>"Research Addates"                                                                                                    | to produce a          |                                                     | the dealer tegenting         |    |
| much / Insure                                                                                                    |                                                                                                    | ~                     | thirth glasse                                       |                              |    |
| Number*                                                                                                    |                                                                                                    |                       |                                                     |                              |    |
|                                                                                                    |                                                                                                    |                       |                                                     |                              |    |
| AlligAddress                                                                                                    |                                                                                                    |                       |                                                     |                              |    |
| and the states                                                                                                    | 11 Case                                                                                                    |                       | Street Roman                                        | 1                            |    |
|                                                                                                    | Berlinson                                                                                                    |                       |                                                     |                              |    |
| interess Type *                                                                                                    | • inst O range                                                                                                    |                       | terest .                                            | h                            |    |
| training*                                                                                                    | Accession Hand                                                                                                    | ¥                     |                                                     | The State August St          |    |
|                                                                                                    | and the second second se | -                     | Look Wardsatt                                       | -                            |    |
|                                                                                                    | Rapieve 42                                                                                                    |                       |                                                     | 1.0.017.501111               |    |
|                                                                                                    | The Automatic                                                                                                    |                       | matting here                                        |                              |    |
| Rock / Thorn                                                                                                    |                                                                                                    | Y                     |                                                     |                              |    |
|                                                                                                    |                                                                                                    |                       |                                                     |                              |    |
|                                                                                                    |                                                                                                    |                       |                                                     |                              |    |
| -                                                                                                    | 100                                                                                                    | second                | an See a Drat & Dit                                 |                              |    |
|                                                                                                    |                                                                                                    |                       |                                                     |                              |    |
|                                                                                                    |                                                                                                    |                       |                                                     |                              |    |
| NONE.                                                                                                    | 10,000                                                                                                    | mizinca               | AND THE                                             | Enquines and R               |    |

Step 5: Fill up Personal Particulars and click "Next"

\*denotes mandatory

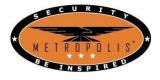

Step 6:

- Click "Security Officer"
- Fill up Personal Particulars under Additional Particulars of Applicant \* denotes mandatory

|                        | 0                                 |                                                                         |                                                              | (5)                                                       |       |
|------------------------|-----------------------------------|-------------------------------------------------------------------------|--------------------------------------------------------------|-----------------------------------------------------------|-------|
| SELECT<br>Licence(s)   | ADD<br>General Information        | PROVIDE<br>Application Details Sup                                      | UPLOAD<br>aporting Document(s)                               | REVIEW & SUBMIT<br>Application<br>(Payment if applicable) | ACKNO |
| y for New              | Licence                           |                                                                         |                                                              | (r syment in spincaure)                                   |       |
|                        | Licence (SO) (SPF)                |                                                                         |                                                              |                                                           |       |
|                        |                                   |                                                                         |                                                              |                                                           |       |
|                        |                                   |                                                                         |                                                              |                                                           |       |
| Staff Pr               |                                   |                                                                         |                                                              |                                                           |       |
| Staff P<br>Categories* | ) Security Officer () Re          |                                                                         |                                                              | _                                                         |       |
|                        | 200                               | estricted Security Officer<br>Restricted Security Officer only if you a | are directed by sushority.                                   |                                                           |       |
|                        | 200                               |                                                                         | are directed by authority.                                   |                                                           |       |
| Categories*            | 200                               |                                                                         | are directed by outhority.                                   |                                                           |       |
| Categories*            | wate: mease select the tategory i | testricted Security Officer only if you a                               | ere directed by authority<br>thest Academic<br>alification * | Please Select                                             | ~     |
| Categories*            | note: nease spect the tategory i  | testricted Security Officer only if you a                               | hest Academic                                                | Please Select                                             | ~     |

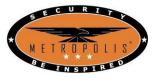

Step 7: Existing Training Record Details

Tick the type of Training you have completed. This allows PLRD to exempt you accordingly if applicable. Else, Tick "None of the above"

| xisting Training                      | Record Details                                                                                                    |
|---------------------------------------|----------------------------------------------------------------------------------------------------|
| raining Type For<br>ecurity Officer * | <ul> <li>Advance Security Course conducted by APRO Asian Protection Pte Ltd (before 1 Jan<br/>96)</li> </ul>                                  |
|                                       | Airport Police Division Front Loader (ASA) certified                                                                                          |
|                                       | <ul> <li>Airport Police Division Security Screening Unit (APS SSU) certified</li> </ul>                                                       |
|                                       | <ul> <li>Basic Auxiliary Police Officer Course conducted by CISCO or AETOS APF Training<br/>School</li> </ul>                                 |
|                                       | <ul> <li>Basic Protection Officer Course conducted by APRO Asian Protection Pte Ltd (before<br/>1 Nov 02)</li> </ul>                          |
|                                       | Basic Security Course (before 1 Nov 02)                                                                                                    |
|                                       | Basic Security Training conducted by APRO Asian Protection Pte Ltd (before 1 Nov 02)                                                          |
|                                       | CAMS Operator                                                                                                    |
|                                       | <ul> <li>Certificate in Hotel Security Management organised by SHATEC (before 1 Jan 98)</li> </ul>                                            |
|                                       | <ul> <li>Diploma in Police Studies and Security Management offered by Temasek Polytechnic</li> </ul>                                          |
|                                       | <ul> <li>Diploma in Security &amp; Fire Safety Management offered by Temasek Polytechnic</li> </ul>                                           |
|                                       | <ul> <li>Essential Security Guarding Course conducted by Group 4 CISCO Training (before 1<br/>Jan 96)</li> </ul>                              |
|                                       | <ul> <li>Hotel Security Operations organised by SHATEC (before 1 Jan 98)</li> </ul>                                                           |
|                                       | <ul> <li>Security Supervisors Course Examination certified by SHRI or RELC (before 1 Aug 04)</li> </ul>                                       |
|                                       | <ul> <li>Specialised Guarding Skill conducted by Group 4 CISCO Training (before 1 Jan 96)</li> </ul>                                          |
|                                       | <ul> <li>Supervising Security Activities conducted by Group 4 CISCO Training (before 1 Aug<br/>04)</li> </ul>                                 |
|                                       | <ul> <li>The Security Managers and Chief Security Officers Course conducted by APRO Asian<br/>Protection Pte Ltd (before 1 Aug 04)</li> </ul> |
|                                       | None of the above                                                                                                    |

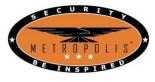

Step 8: Experience & Declaration

Press on the dropdown box under the "Experience" portion and select your past experience – e.g. "Ex-SAF Personnel, Ex-Prison Officer" etc.

This allows PLRD to exempt you accordingly if applicable. Else, click "None of the above" and click "Add"

Under the Rank portion, click the rank you had or click "None of the above" Under

the Declaration portion, select accordingly.

| Experience                   |                          |                               |                            |  |
|------------------------------|--------------------------|-------------------------------|----------------------------|--|
| S.N                          |                          |                               |                            |  |
| o Experience                 | From Year                | To Year                       | Remark                     |  |
|                              | ti i                     | No records available          |                            |  |
| Experience Plea              | se Select 👻              |                               |                            |  |
|                              |                          |                               |                            |  |
| Add                          |                          |                               |                            |  |
| Rank * Plea                  | se Select 🗸              |                               |                            |  |
| Plea                         | Se Select                |                               |                            |  |
|                              |                          |                               |                            |  |
|                              |                          |                               |                            |  |
| Declaration                  |                          |                               |                            |  |
|                              |                          |                               |                            |  |
| Are you currently in possess | ecurity officer or priva | te investigator licence under | another FIN / IC Number? * |  |
|                              |                          |                               |                            |  |
| Have you suffered, or are su |                          | ion or illness?*              |                            |  |

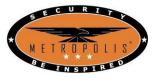

Step 9: Supporting Documents

If you had experience in Step 8, you will need to provide supporting documents relevant to your declaration. You will need to take a picture of your document and upload accordingly. Else, click "Next"

|                          | ature on GoBusiness Licensing   |                                |                                   |                                                           |                |
|--------------------------|---------------------------------|--------------------------------|-----------------------------------|-----------------------------------------------------------|----------------|
|                          | NSING                           |                                |                                   |                                                           | Q 🔺 i          |
| MY PORTFOLIO             |                                 | LICENSED EN                    | NTITIES 🛟 SFA/NPAR                | KS / AVS LICENCES                                         | WHO WE ARE     |
|                          | 2                               | 3                              |                                   | 5                                                         | 6              |
| SELECT<br>Licence(s)     | ADD<br>General Information      | PROVIDE<br>Application Details | UPLOAD<br>Supporting Document(s)  | REVIEW & SUBMIT<br>Application<br>(Payment if applicable) | ACKNOWLEDGEMEN |
| pply for New             | Licence                         |                                |                                   |                                                           |                |
| ecurity Officer's        | Licence (S                      |                                |                                   |                                                           |                |
| o supporting document re | quired for online application s | Agencies may conta             | ct applicant if any supporting do | cuments are needed subsequ                                | ently          |

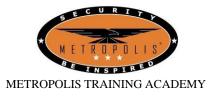

Step 10: Information Review

Check your data under the Applicant's Particulars. If there are errors, click "Previous" until you are on the page that contains the errors and make amendments.

Once done, tick the "General Declaration" box and click "Submit"

|                                                                                                    |                                                                                                    | 80 |
|----------------------------------------------------------------------------------------------------|----------------------------------------------------------------------------------------------------|----|
| Applicant's Particulars                                                                                                    |                                                                                                    |    |
| Agree to Use MyInfo Yes<br>Data<br>Salutation                                                                                                    | Designation<br>Office Tel Number<br>Home Tel Number                                                            |    |
| Name<br>Citizenship .                                                                                                    | Fax Number<br>Mobile Number                                                                                    |    |
| aration                                                                                                    |                                                                                                    | _  |
| I declare that all the information given in this application<br>I declare that all the information given in this application<br>I am aware that legal action may be taken against me in<br>I agree that in any legal proceedings, I shall not dispute<br>acknowledgements, information recorded in or product | I had knowingly provided false information<br>the authenticity or accuracy of any state the metalons, records, |    |

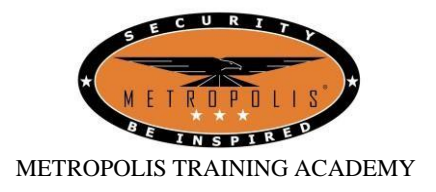

## Step 11: Make Payment

### Prepare your payment method (Debit Card / Credit Card / PayPal Account) and click "PROCEED WITH PAYMENT"

| Dashboard Applications                                                                                                    | Licences                      | S Payments | Requests fo                  | or Action Managed Retu                                         |             |                                 |
|----------------------------------------------------------------------------------------------------|-------------------------------|------------|------------------------------|----------------------------------------------------------------|-------------|---------------------------------|
| SELECT ADD<br>Licence(S) General Informs                                                                                     | PROVIDE<br>Application Detail | is Suppo   | UPLOAD<br>rting Document(S)  | 5<br>REVIEW & SUBMIT<br>Application<br>(Payment If Applicable) | ACKNOWLEDGE | MENT                            |
| Apply for New Licence                                                                                                    |                               |            |                              |                                                                |             |                                 |
| lake Payment                                                                                                    | Fee Туре                      | Fee        | GST                          | Payment Due Date                                               | s s         | Sub Total                       |
| Apply for New Licence<br>Make Payment<br>Description<br>PA2110580591<br>SPF - Security Officer's Licence (SO)<br>c2120028421 | Fee Type Processing Fee       |            | <b>GST</b><br>Not applicable | Payment Due Date                                               |             |                                 |
| Make Payment Description PA2110580591 SPF - Security Officer's Licence (50)                                                  |                               |            |                              | Payment Due Date                                               | Grand Total | 5ub Total<br>\$16.00<br>\$16.00 |

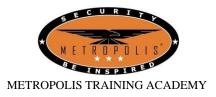

Step 12: Acknowledgement

Once payment is done, your application is complete.

Do await the confirmation via email / text. Processing time will take approximately 14 working days.

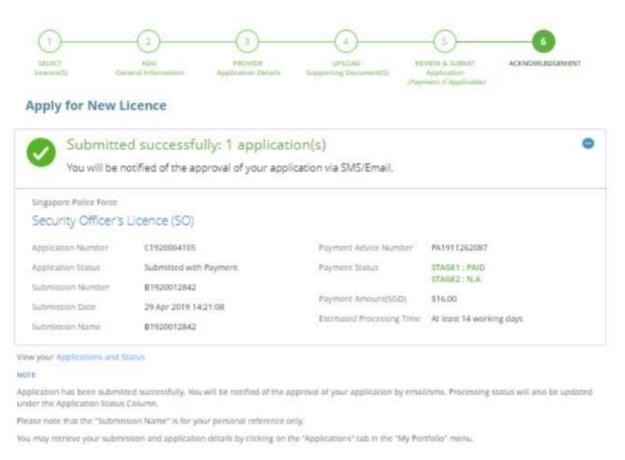

| B | VIEW RECEIPT | PRINT | CLOSE |
|---|--------------|-------|-------|
|---|--------------|-------|-------|

And you're done! In the meantime, we strongly recommend you to complete the three Basic Licensing Units (BLUs) while awaiting confirmation. You can know more about the courses on this website

(https://www.metropolista.sg/course/category/BLUs)